## Package 'BayesianLaterality'

August 19, 2023

Type Package Title Predict Brain Asymmetry Based on Handedness and Dichotic Listening Version 0.1.2 Maintainer Oystein Sorensen <oystein.sorensen.1985@gmail.com> Description Functional differences between the cerebral hemispheres are a fundamental characteristic of the human brain. Researchers interested in studying these differences often infer underlying hemispheric dominance for a certain function (e.g., language) from laterality indices calculated from observed performance or brain activation measures . However, any inference from observed measures to latent (unobserved) classes has to consider the prior probability of class membership in the population. The provided functions implement a Bayesian model for predicting hemispheric dominance from observed laterality indices (Sorensen and Westerhausen, Laterality: Asymmetries of Body, Brain and Cognition, 2020, [<doi:10.1080/1357650X.2020.1769124>](https://doi.org/10.1080/1357650X.2020.1769124)). License GPL-3 Encoding UTF-8 LazyData true RoxygenNote 7.2.3 **Depends**  $R$  ( $>= 2.10$ ) **Imports** dplyr ( $>= 1.0.2$ ), purrr ( $>= 0.3.4$ ), rlang ( $>= 0.4.7$ ), tidyr  $(>= 1.1.2)$ , tmvtnorm  $(>= 1.4-10)$ , Rdpack **Suggests** roxygen2, testthat  $(>= 2.1.0)$ RdMacros Rdpack URL <https://github.com/LCBC-UiO/BayesianLaterality> NeedsCompilation no Author Oystein Sorensen [aut, cre] (<<https://orcid.org/0000-0003-0724-3542>>) Repository CRAN Date/Publication 2023-08-19 11:32:35 UTC

### <span id="page-1-0"></span>R topics documented:

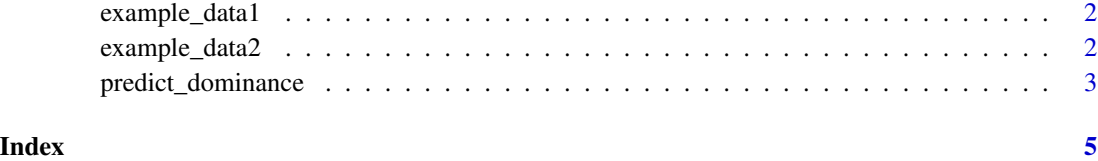

example\_data1 *Example dataset with a single measurement of three individuals.*

#### Description

Example dataset with a single measurement of three individuals.

#### Usage

example\_data1

#### Format

An object of class tbl\_df (inherits from tbl, data.frame) with 3 rows and 2 columns.

example\_data2 *Example dataset with three measurements each on 100 individuals.*

#### Description

Example dataset with three measurements each on 100 individuals.

#### Usage

example\_data2

#### Format

An object of class tbl\_df (inherits from tbl, data.frame) with 300 rows and 4 columns.

#### <span id="page-2-0"></span>Description

Predict hemispheric dominance based on observed laterality measures, using the methods described in Sørensen and Westerhausen (2020).

#### Usage

```
predict_dominance(
 data,
parameters = dplyr::tibble(dominance = rep(c("left", "right", "none"), each = 2),
 handedness = rep(c("left", "right"), 3), mean_l = c(10, 12, -24, -24, 0, 0), sd_l =c(24.9, 17, 24.9, 17, 22, 22), prob_dominance = c(0.65, 0.87, 0.35, 0.13, 0, 0),
 truncation = c(-100, 100),
 \text{icc} = \emptyset)
```
#### Arguments

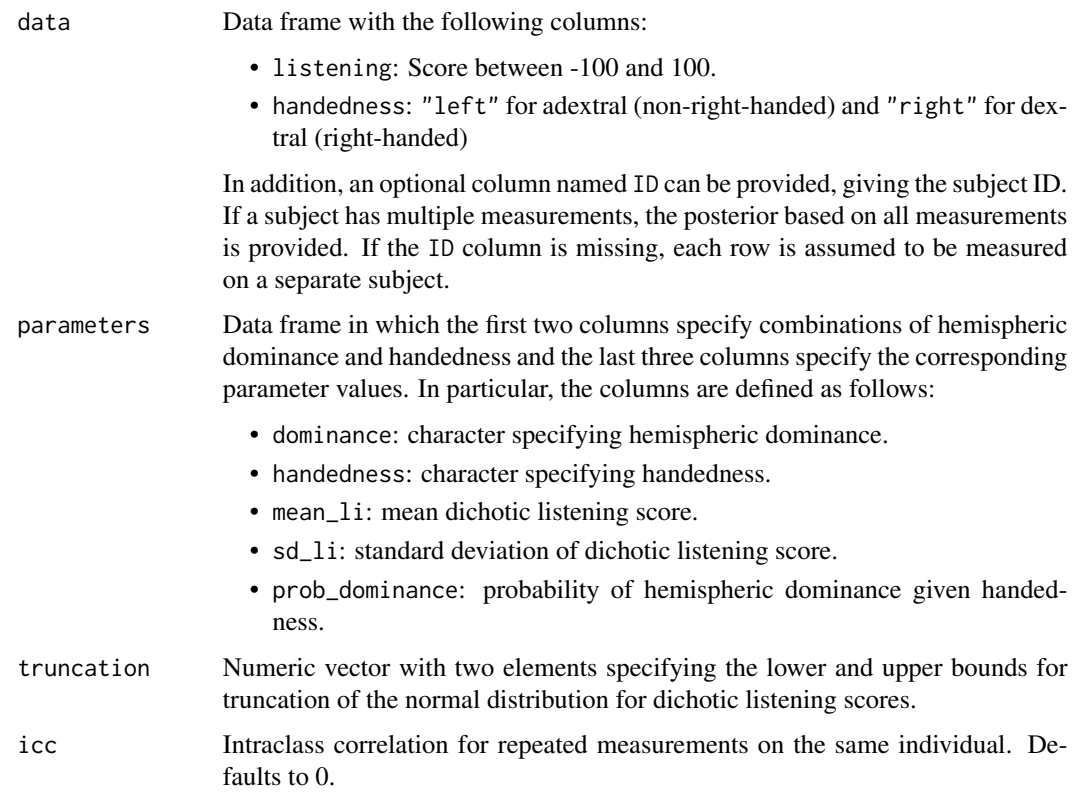

#### Value

The probability of left or right hemispheric dominance in additional columns of data.

#### References

Sørensen Ø, Westerhausen R (2020). "From observed laterality to latent hemispheric differences: Revisiting the inference problem." *Laterality*, 25(5), 560–582. [doi:10.1080/1357650x.2020.1769124.](https://doi.org/10.1080/1357650x.2020.1769124)

#### Examples

# The package comes with two example datasets. # The first contains single measurements on three subjects. # We can first take a look at the data example\_data1 # Next, compute predictions. # Since there is no ID column, predict\_dominance() will print a message telling # the user that the rows are assumed to contain observations from different subjects. predict\_dominance(example\_data1)

# The next example dataset contains repeated measurements example\_data2

# We compute the predictions as before: predict\_dominance(example\_data2)

# <span id="page-4-0"></span>Index

∗ datasets

example\_data1, [2](#page-1-0) example\_data2, [2](#page-1-0)

example\_data1, [2](#page-1-0) example\_data[2](#page-1-0), 2

predict\_dominance, [3](#page-2-0)